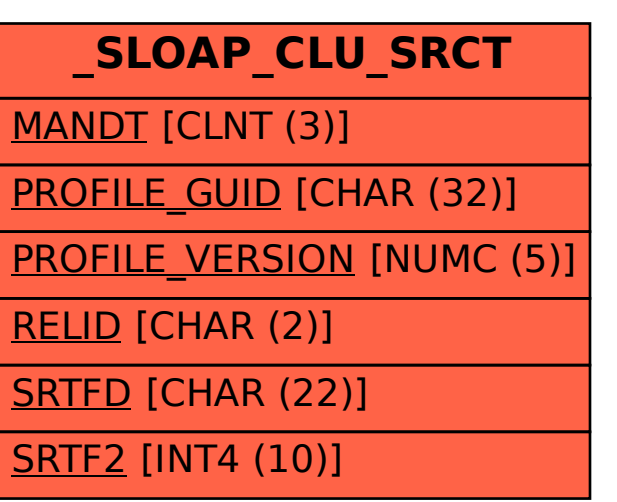

SAP ABAP table /SLOAP/CLU\_SRCT {Transport table for /SLOAS/CLU\_SRC}